## **Termination and Exit Checklist for Staff**

Revised 3/16/2020

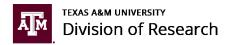

This form should be completed by the supervisor or designee as a checklist to document activities completed during and following the exiting process for terminating employees. Not every action will be applicable in every termination, but the list is provided as a tool to confirm good management practices and to protect University property. Please contact your HR Liaison if you have questions or require assistance with this process.

| Employee Name:                                                                                                    | Last Day in<br>Office:                                                                                                    | Last Day in<br>Paid Status: |  |
|----------------------------------------------------------------------------------------------------|----------------------------------------------------------------------------------------------------|-----------------------------|--|
| Title:                                                                                                    | PIN #:                                                                                                    | UIN #:                      |  |
| nit: Supervisor:                                                                                                    |                                                                                                    |                             |  |
| Reason for Termination:                                                                                                    |                                                                                                    |                             |  |
| Voluntary Termination - Separation of employment initiated by the employee.                                                                                                    |                                                                                                    |                             |  |
| Please select a termination code to show how this separation should be documented. Please click here for a detailed explanation of each code.                                                                                                    |                                                                                                    |                             |  |
| <ul> <li>□ 59 - Resignation - Reasons known or unknown</li> <li>□ 66 - End or expiration of contract or grant</li> <li>□ 65 - Transfer to a non-TAMUS agency or institution of higher education with no break in service</li> </ul>                 |                                                                                                    |                             |  |
| Involuntary Termination - Separation of employment initiated by the employer or by employee death. These require coordination with HR.                                                                                                    |                                                                                                    |                             |  |
| Please select a termination code to show how this separation should be documented. Please click here for a detailed explanation of each code.                                                                                                    |                                                                                                    |                             |  |
|                                                                                                    | d or expiration of contract or grant                                                                                                 |                             |  |
| 69 - De                                                                                                    | ath                                                                                                    |                             |  |
| Retirement - 68 - Employee must coordinate with TAMU HR to discuss retirement eligibility.                                                                                                    |                                                                                                    |                             |  |
| Transfer Out - Employee will transfer to another department or TAMUS agency                                                                                                    |                                                                                                    |                             |  |
| Transferring to what department/TAMUS agency:                                                                                                    |                                                                                                    |                             |  |
|                                                                                                    |                                                                                                    |                             |  |
| Obtain letter of resignation from employee. (Notify and send to your Business Office as soon as possible.)                                                                                                    |                                                                                                    |                             |  |
| Remind employee to submit any leave requests that have not been reported in Workday.                                                                                                    |                                                                                                    |                             |  |
| Retrieve for Security and Deactivation and send to your Business Office along with this form:                                                                                                    |                                                                                                    |                             |  |
| Coffice building deak keys                                                                                                    | anlayee to a mail electronic files to                                                                                                | supervisor or designed      |  |
|                                                                                                    | Ask employee to e-mail electronic files to supervisor or designee  Ask employee to give hard copy files to supervisor or designee    |                             |  |
|                                                                                                    | Obtain voice mail password from employee                                                                                             |                             |  |
|                                                                                                    | Coordinate with HR Liaison to deactivate access. (FD-805, FAMIS, etc.)                                                               |                             |  |
|                                                                                                    | Any other miscellaneous items                                                                                                    |                             |  |
|                                                                                                    |                                                                                                    |                             |  |
| Other Departmental Activities:                                                                                                    |                                                                                                    |                             |  |
| Organize farewell event                                                                                                    |                                                                                                    |                             |  |
| Have employee contact the HR Benefits Office at 862-1718, to discuss insurance, retirement accounts, etc.                                                                                                    |                                                                                                    |                             |  |
| Have employee update home and e-mail address in Workday and verify that their W-2 will be sent to them electronically                                                                                                    |                                                                                                    |                             |  |
| Ask employee if they wish to donate sick leave balance to SLP                                                                                                    |                                                                                                    |                             |  |
| *If employee is moving out-of-state, please advise them that when changing their residential address, to enter an effective date after their last day of work; otherwise, they could have additional state taxes deducted from their last paycheck. |                                                                                                    |                             |  |
|                                                                                                    |                                                                                                    |                             |  |
|                                                                                                    |                                                                                                    |                             |  |
| HR Liaison Actions - For Business Office Use Only:                                                                                                    | Date                                                                                                    |                             |  |
|                                                                                                    |                                                                                                    |                             |  |
|                                                                                                    | er or inactivate personnel file (only trans                                                                                          |                             |  |
|                                                                                                    | Process termination of access to secure user systems if not processed by unit office  Remove Communications Allowance, if applicable |                             |  |
| Submit a Terminate User Request to IT support via VPR intranet  Ensure employee is promptly removed from payroll upon termination date                                                                                                    |                                                                                                    |                             |  |
| E-mail Financial Management Operations Remove employee from biweekly payroll contact list (if applicable)                                                                                                    |                                                                                                    |                             |  |